# *brief contents*

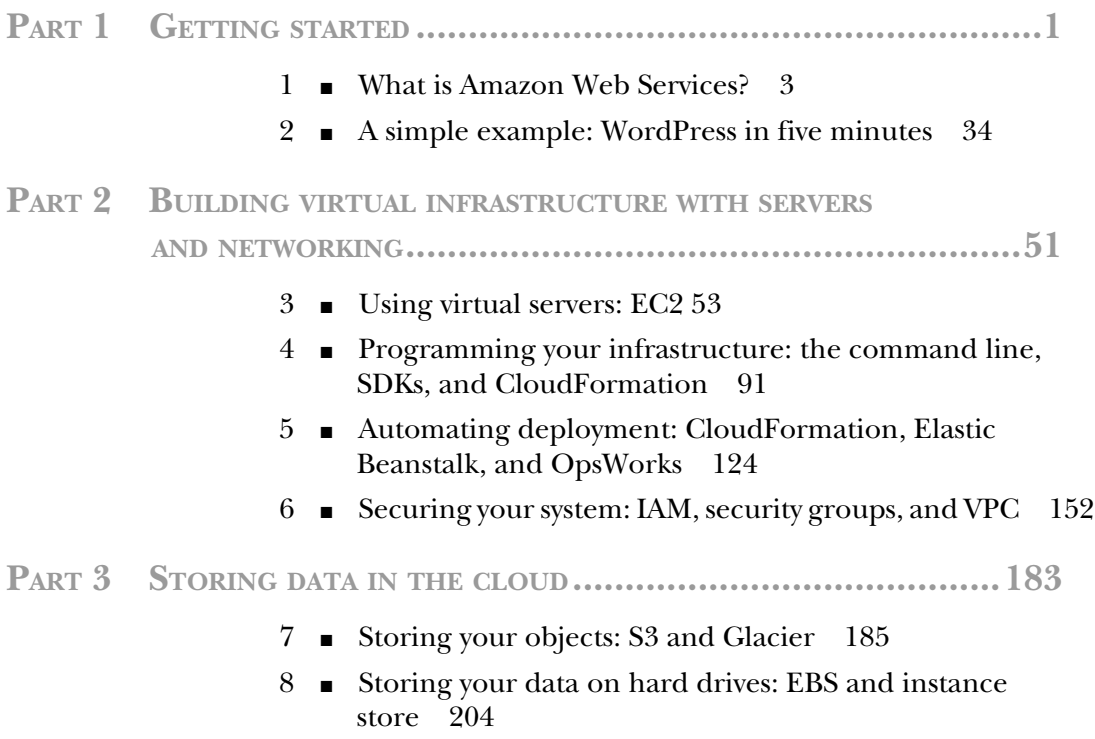

- 9 Using a relational database service: RDS 225
- 10 Programming for the NoSQL database service: DynamoDB 253

### **PART 4ARCHITECTING ON AWS................................................279**

- 11 Achieving high availability: availability zones, auto-scaling, and CloudWatch 281
- 12 Decoupling your infrastructure: ELB and SQS 310
- 13 Designing for fault-tolerance 331
- 14 Scaling up and down: auto-scaling and CloudWatch 363

### *contents*

*foreword xv preface xvii acknowledgments xix about this book xxi about the authors xxiv about the cover illustration xxv*

### **PART 1GETTING STARTED ..................................................1**

## *1.1 What is Amazon Web Services?* 3<br>1.1 What is cloud computing? 4

- What is cloud computing?
- 1.2 What can you do with AWS? 5

*Hosting a web shop 5* ■ *Running a Java EE application in your private network 6* ■ *Meeting legal and business data archival requirements 7* ■ *Implementing a fault-tolerant system architecture 9*

1.3 How you can benefit from using AWS 10

*Innovative and fast-growing platform 10* ■ *Services solve common problems 11* ■ *Enabling automation 11* ■ *Flexible capacity (scalability) 11* ■ *Built for failure (reliability) 12* ■ *Reducing time to market 12* ■ *Benefiting from economies of scale 12 Worldwide 12* ■ *Professional partner 12*

#### **viii** CONTENTS

- 1.4 How much does it cost? 13 *Free Tier 13* ■ *Billing example 13* ■ *Pay-per-use opportunities 15*
- 1.5 Comparing alternatives 15
- 1.6 Exploring AWS services 17
- 1.7 Interacting with AWS 20 *Management Console 20* ■ *Command-line interface 20 SDKs 22* ■ *Blueprints 22*
- 1.8 Creating an AWS account 23 *Signing up 23* ■ *Signing In 27* ■ *Creating a key pair 29 Creating a billing alarm 32*
- 1.9 Summary 32

## *<i>2.1* Creating your infrastructure 35 2.1 Creating your infrastructure 35

- Creating your infrastructure 35
	- 2.2 Exploring your infrastructure 41 *Resource groups 41* ■ *Web servers 42* ■ *Load balancer 44 MySQL database 45*
	- 2.3 How much does it cost? 46
	- 2.4 Deleting your infrastructure 48
	- 2.5 Summary 49
- **PART 2BUILDING VIRTUAL INFRASTRUCTURE WITH SERVERS AND NETWORKING.................................................51**

## *Using virtual servers: EC2 53*<br>3.1 Exploring a virtual server

- Exploring a virtual server 53 *Launching a virtual server 54* ■ *Connecting to a virtual server 65* ■ *Installing and running software manually 68*
- 3.2 Monitoring and debugging a virtual server 69 *Showing logs from a virtual server 69* ■ *Monitoring the load of a virtual server 70*
- 3.3 Shutting down a virtual server 71
- 3.4 Changing the size of a virtual server 72
- 3.5 Starting a virtual server in another data center 74
- 3.6 Allocating a public IP address 78
- 3.7 Adding an additional network interface to a virtual server 80
- 3.8 Optimizing costs for virtual servers 83 *Reserve virtual servers 84* ■ *Bidding on unused virtual servers 84*
- 3.9 Summary 90

### *Programming your infrastructure: the command line, SDKs, and*<br>CloudFormation 91<br>4.1 Infrastructure as code 93  $C$ *loudFormation*

Infrastructure as code

*Automation and the DevOps movement 93* ■ *Inventing an infrastructure language: JIML 94*

4.2 Using the command-line interface 97 *Installing the CLI 97* ■ *Configuring the CLI 98* ■ *Using the CLI 103*

### 4.3 Programming with the SDK 107 *Controlling virtual servers with SDK: nodecc 108* ■ *How nodecc*

*creates a server 109* ■ *How nodecc lists servers and shows server details 110* ■ *How nodecc terminates a server 111*

- 4.4 Using a blueprint to start a virtual server 112 *Anatomy of a CloudFormation template 113* ■ *Creating your first template 117*
- 4.5 Summary 123

### *5 Automating deployment: CloudFormation, Elastic Beanstalk, and OpsWorks*

- 5.1 Deploying applications in a flexible cloud environment 126
- 5.2 Running a script on server startup using CloudFormation 126

*Using user data to run a script on server startup 127* ■ *Deploying OpenSwan as a VPN server to a virtual server 127* ■ *Starting from scratch instead of updating 132*

- 5.3 Deploying a simple web application with Elastic Beanstalk 132 *Components of Elastic Beanstalk 132* ■ *Using Elastic Beanstalk to deploy Etherpad, a Node.js application 133*
- 5.4 Deploying a multilayer application with OpsWorks 138 *Components of OpsWorks 138* ■ *Using OpsWorks to deploy an IRC chat application 140*
- 5.5 Comparing deployment tools 149 *Classifying the deployment tools 149* ■ *Comparing the deployment services 150*
- 5.6 Summary 150

*Securing your system: IAM, security groups, and VPC 152*<br>6.1 Who's responsible for security? 153 Who's responsible for security? 6.2 Keeping your software up to date 154 *Checking for security updates 154* ■ *Installing security updates on server startup 155* ■ *Installing security updates on running servers 157* 6.3 Securing your AWS account 157 *Securing your AWS account's root user 158* ■ *Identity and Access Management service 159* ■ *Policies for authorization 160 Users for authentication, and groups to organize users 161 Roles for authentication of AWS resources 163* 6.4 Controlling network traffic to and from your virtual server 164 *Controlling traffic to virtual servers with security groups 166* ■ *Allowing ICMP traffic 167* ■ *Allowing SSH traffic 168* ■ *Allowing SSH traffic from a source IP address 168* ■ *Allowing SSH traffic from a source security group 170* ■ *Agent forwarding with PuTTY 172* 6.5 Creating a private network in the cloud: Virtual Private Cloud (VPC) 173 *Creating the VPC and an internet gateway (IGW) 175* ■ *Defining the public bastion host subnet 175* ■ *Adding the private Apache web server subnet 178* ■ *Launching servers in the subnets 178 Accessing the internet from private subnets via a NAT server 179* 6.6 Summary 181

### **PART 3STORING DATA IN THE CLOUD ...............................183**

### *7 Storing your objects: S3 and Glacier 185*

- 7.1 Concept of an object store 186
- 7.2 Amazon S3 186
- 7.3 Backing up your data 187
- 7.4 Archiving objects to optimize costs 190

*Creating an S3 bucket for use with Glacier 190* ■ *Adding a lifecycle rule to a bucket 191* ■ *Experimenting with Glacier and your lifecycle rule 193*

### 7.5 Storing objects programmatically 195 *Setting up an S3 bucket 195* ■ *Installing a web application that uses S3 196* ■ *Reviewing code access: S3 with SDK 196*

#### CONTENTS **xi**

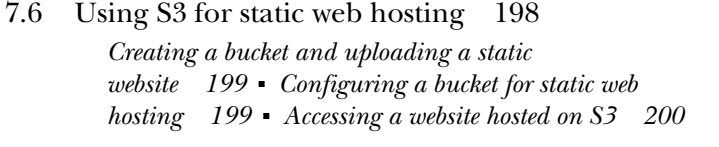

- 7.7 Internals of the object store 201 *Ensuring data consistency 201* ■ *Choosing the right keys 202*
- 7.8 Summary 203

## *Storing your data on hard drives: EBS and instance store* 204<br>8.1 Network-attached storage 205

Network-attached storage 205

*Creating an EBS volume and attaching it to your server 206* ■ *Using Elastic Block Store 206* ■ *Tweaking performance 208* ■ *Backing up your data 210*

- 8.2 Instance stores 212 *Using an instance store 214* ■ *Testing performance 215 Backing up your data 216*
- 8.3 Comparing block-level storage solutions 216
- 8.4 Hosting a shared file system backed by an instance store and EBS 217

*Security groups for NFS 218* ■ *NFS server and volume 220 NFS server installation and configuration script 221* ■ *NFS clients 223* ■ *Sharing files via NFS 223*

8.5 Summary 224

*9 Using a relational database service: RDS 225*

Starting a MySQL database 228

*Launching a WordPress platform with an Amazon RDS database 228* ■ *Exploring an RDS database instance with a MySQL engine 231* ■ *Pricing for Amazon RDS 233*

- 9.2 Importing data into a database 234
- 9.3 Backing up and restoring your database 236

*Configuring automated snapshots 236* ■ *Creating snapshots manually 237* ■ *Restoring a database 238* ■ *Copying a database to another region 240* ■ *Calculating the cost of snapshots 240*

### 9.4 Controlling access to a database 241

*Controlling access to the configuration of an RDS database 241 Controlling network access to an RDS database 243* ■ *Controlling data access 243*

#### **xii** CONTENTS

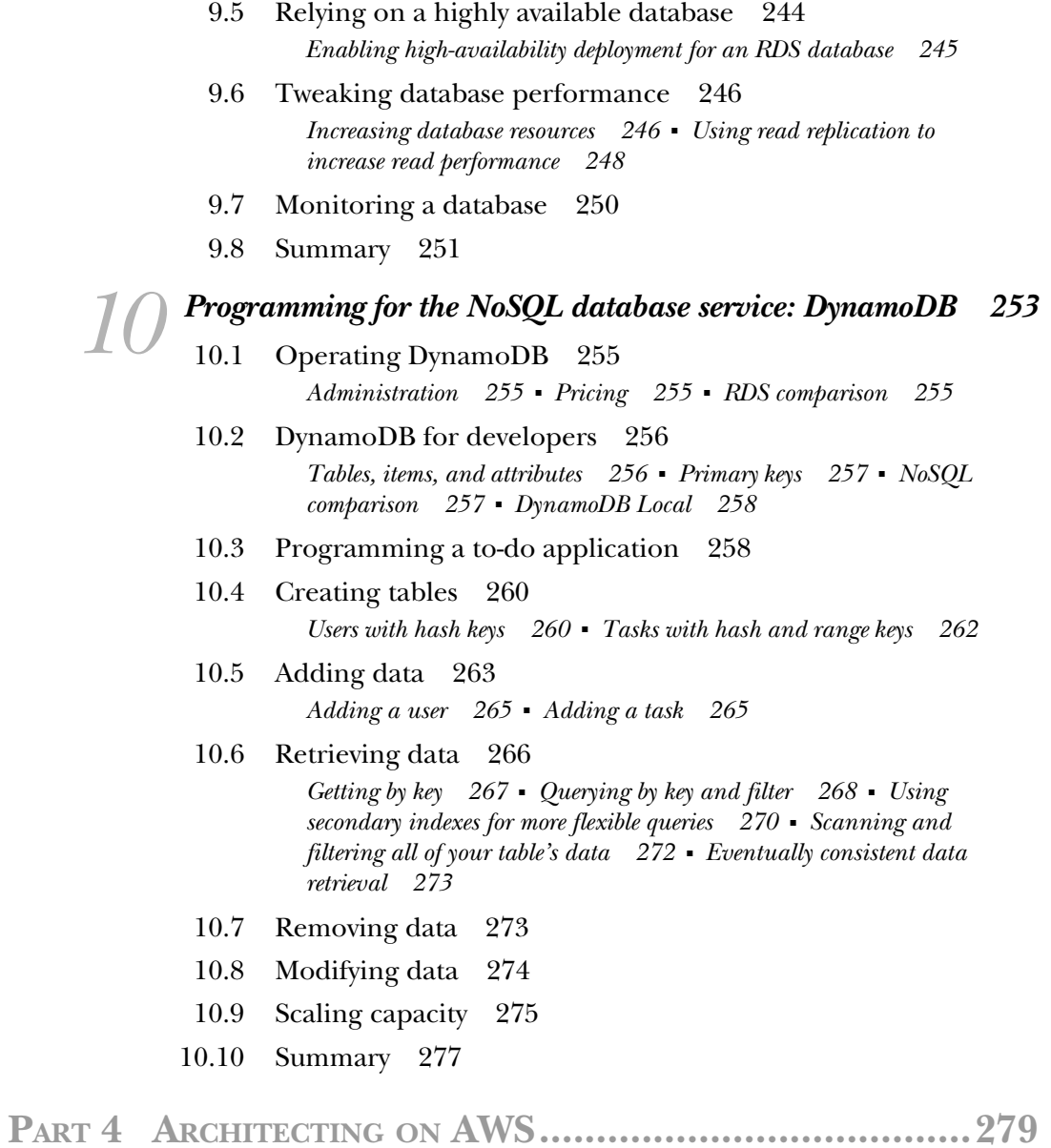

# *11 Achieving high availability: availability zones, auto-scaling, and CloudWatch 281*

11.1 Recovering from server failure with CloudWatch 283 *Creating a CloudWatch alarm 285* ■ *Monitoring and recovering a virtual server based on a CloudWatch alarm 286*

#### CONTENTS **xiii**

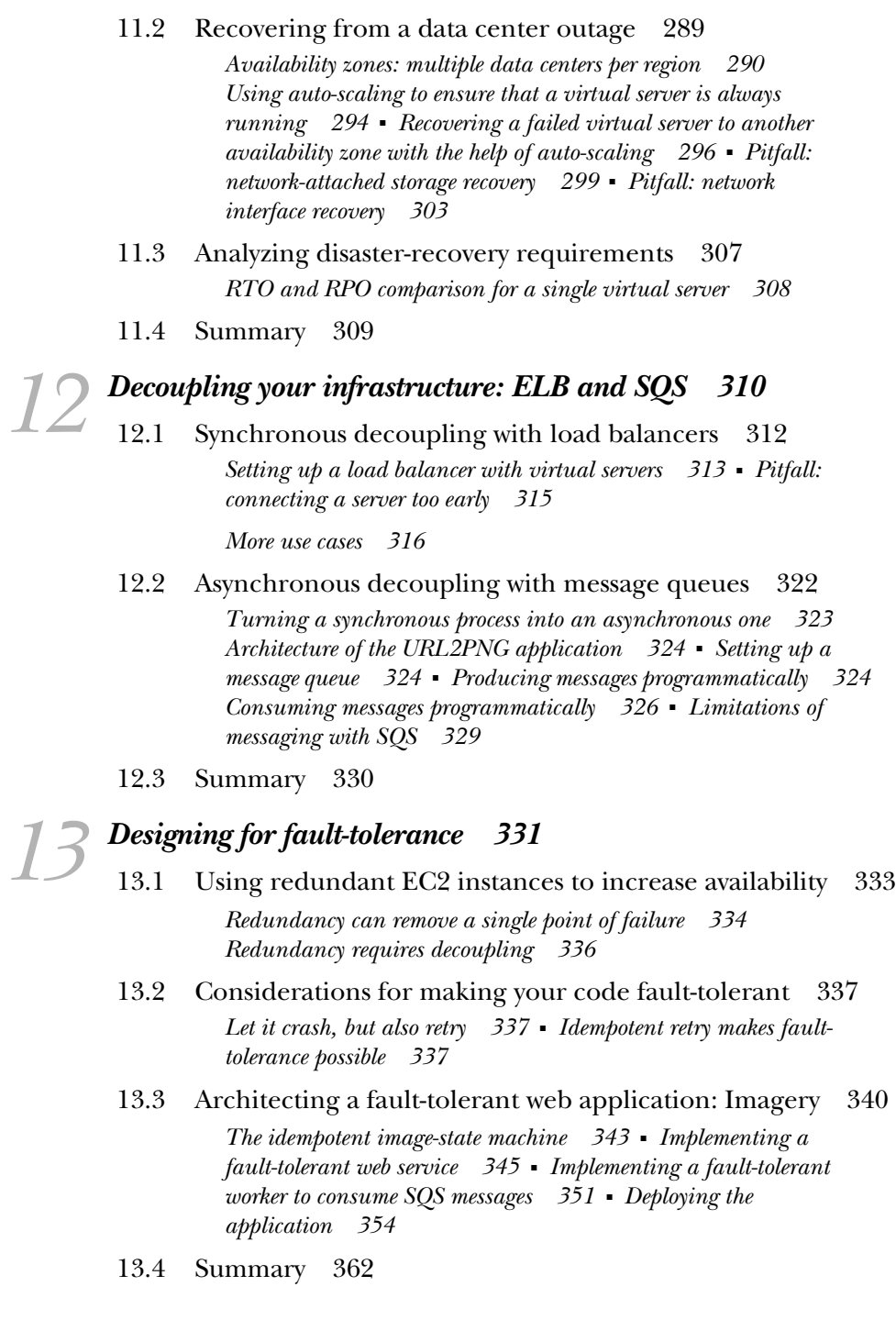

**14 Scaling up and down: auto-scaling and CloudWatch 363**<br>14.1 Managing a dynamic server pool 365

- Managing a dynamic server pool 365
- 14.2 Using metrics and schedules to trigger scaling 370 *Scaling based on a schedule 371* ■ *Scaling based on CloudWatch metrics 372*
- 14.3 Decoupling your dynamic server pool 375

*Scaling a dynamic server pool synchronously decoupled by a load balancer 377* ■ *Scaling a dynamic server pool asynchronously decoupled by a queue 382*

14.4 Summary 385

*index 387*